Guide [Installing](http://thedocs2015.ozracingcorp.com/go.php?q=Guide Installing Ios 7 Beta 2 Without Udid) Ios 7 Beta 2 Without Udid [>>>CLICK](http://thedocs2015.ozracingcorp.com/go.php?q=Guide Installing Ios 7 Beta 2 Without Udid) HERE<<<

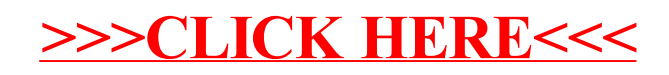